# **New Teacher Orientation**

Technology - August 19, 2020 —

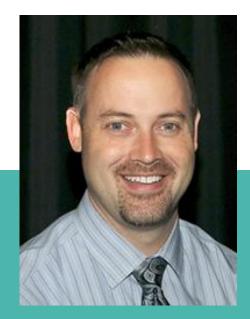

Chief Technology Officer

Matthew Flood

matthew.flood@gccisd.net

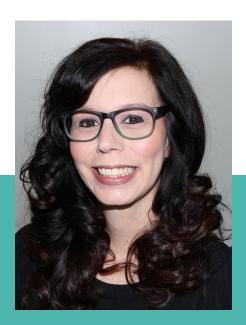

Administrative Assistant
Brandi Ray
brandi.ray@gccisd.net

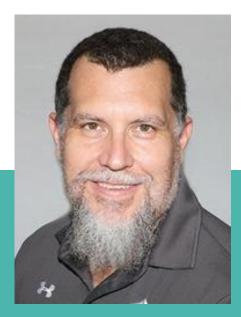

Director of Technology Services

Kevin Billings

kevin.billings@gccisd.net

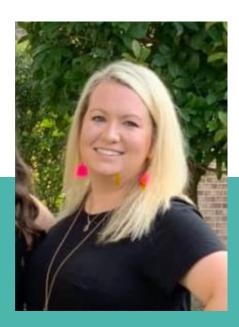

Administrative Assistant

Kadi McHugh

kadi.mchugh@gccisd.net

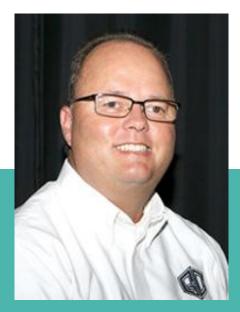

Director of Educational Technology
Steve Koester

steve.koester@gccisd.net

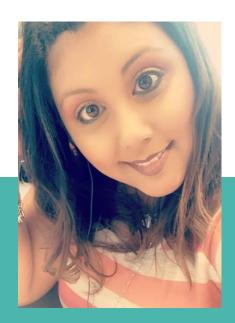

Administrative Assistant
Mary Chapa

mary.chapa@gccisd.net

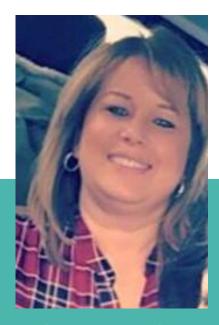

Support Specialist & Helpdesk

DeeAnne Fagala

deeanne.fagala@gccisd.net

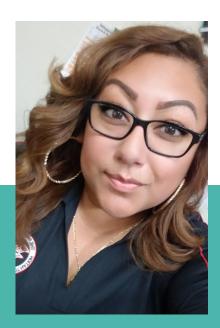

Administrative Technology Trainer
Vanessa Arredondo

vanessa.arredondo@qccisd.net

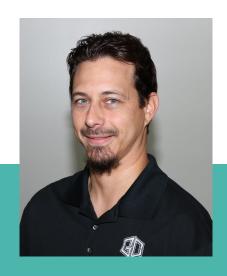

Data Analyst
Michael Samuelson
michael.samuelson@gccisd.net

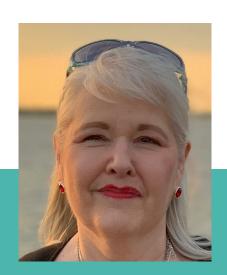

Data Analyst
Katherine Zeagler
katherine.zeagler@qccisd.net

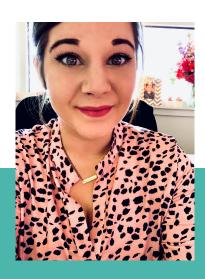

Data Analyst
Daisy McClellan

daisy.mcclellan@gccisd.net

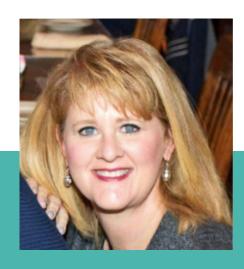

Elementary Ed Tech Specialist

Laurinda Glenn

laurinda.glenn@gccisd.net

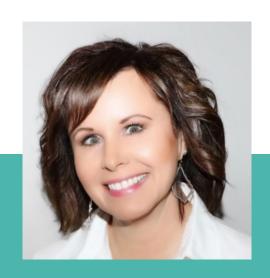

Jr. High Ed Tech Specialist

Regina Rogers

regina.rogers@gccisd.net

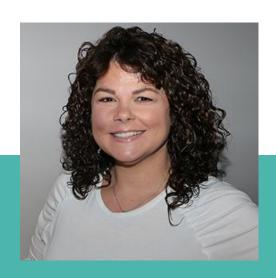

High School Ed Tech Specialist

Lori Roberts

lori.roberts@gccisd.net

# **2019 Bond Updates**

- Teacher & Presentation Stations Replacement
- Interactive Whiteboards
- Replace Elementary and Junior High Mobile Devices
- Add Elementary and Junior High Mobile Devices
- Computer Lab and Library Technology Replacement
- Administrative Computer Replacement
- Network Cabling Replacement
- Network Infrastructure Replacement Phase 1

# **GCCISD Network/Security**

- Employee Handbook (pgs. 39-46)
- Cyber Security
  - Windows Button
  - Ctrl+Alt+Del
  - Enter Password
  - Click OK

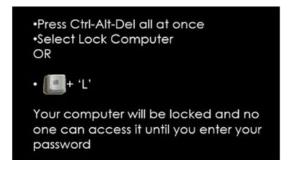

#### Out of District Emails

CAUTION: This email originated from outside of the organization. Do not click links or open attachments unless you recognize the sender and know the content is safe.

## **KnowBe4**

- KnowBe4 is a district simulated phishing email test.
- These tests will be an ongoing initiative to improve the way we look for and report phishing emails.
  - You may receive up to two simulated emails each month.
- If you report these emails using the Phishing Alert Report Button, you will get a message indicating that you have passed the test.
- If you click on the link or open the attachment in the simulated email, you will fail the test.
  - Those that fail the test will soon be assigned additional training, from KnowBe4, to help you recognize and report suspicious emails.

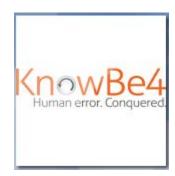

## **KnowBe4**

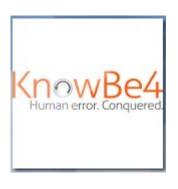

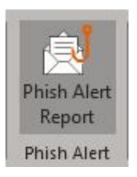

How to Login to the KnowBe4App

 How to use the Phish Alert Report Button

# My GC Portal

- My GC Portal my.gccisd.net
  - How to Reset District Password with Questions
  - Different workspaces
  - Accessing G: Drive from Home
  - Accessing S: Drive from Home

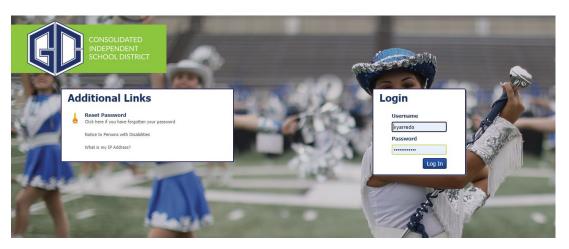

# My GC Portal

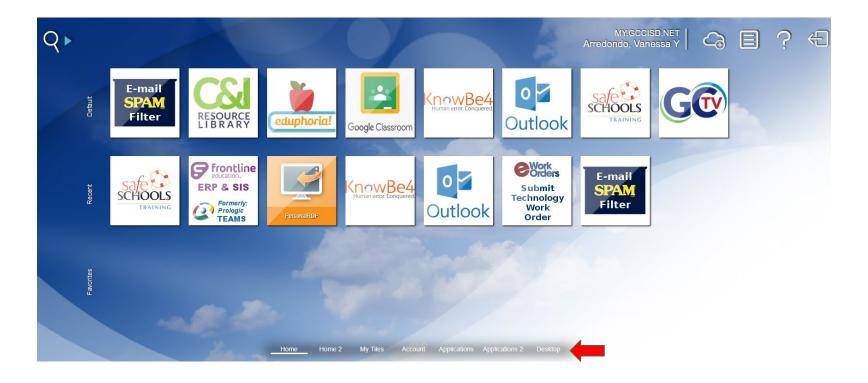

# **My GC Portal**

#### **Desktop Options**

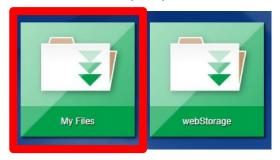

#### **Drive Options**

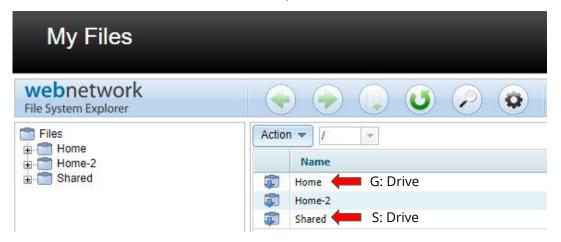

# **TEAMS - Employee Service Center**

## **Employee Service Center**

- How to Access Employee Service Center
- My Personal Information
- Leave Balances
- My Absence Reporting
- My Time Card
- My Employment Records
- How to Request an Employee Transfer
- My Payroll Information
- My Travel

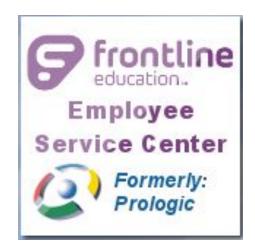

# **Customer Service - Knowledge Base**

**Knowledge Base** 

## **Knowledge Base**

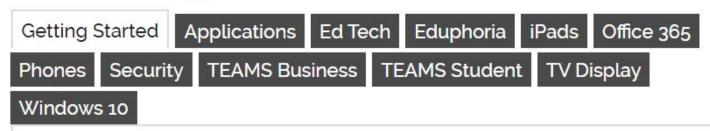

#### Welcome to GCCISD!

Every position within GCCISD depends in some way on technology. The following link will take you to a Smore with some helpful explanations and instructions on how to access district technology resources.

Welcome to GCCISD Technology - Getting Started

# **Customer Service - Requesting Service**

<u>Submitting a Technology Work Order</u>

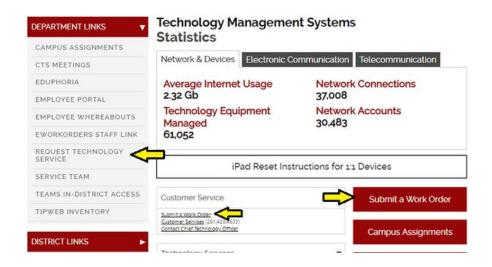

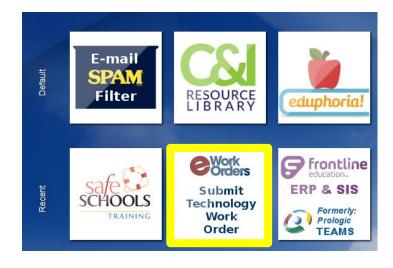

# **Customer Service - Requesting Service**

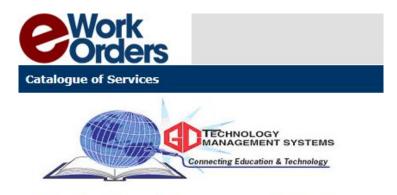

#### **Technology Management Systems**

- 1- Service Request
- 2- Security Access
- 3- Technology Quote/Order
- 4- Training Request
- 7- iPad App Request

Click here to look up your service requests.

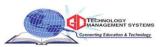

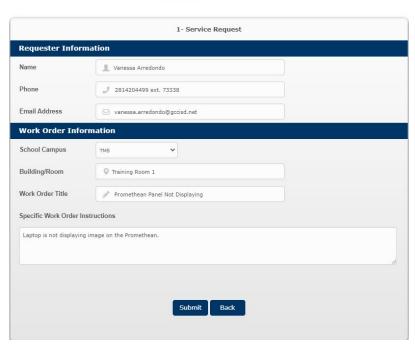

# **Customer Service - Service Level Agreement**

Service Level Agreement

| Туре                       | Priority                                | TMS Service Level Agreement Description of Priority and Examples                                                                                                    | Target Resolution Time  4 Hours             |  |
|----------------------------|-----------------------------------------|----------------------------------------------------------------------------------------------------|---------------------------------------------|--|
| 1 - Service Request        | 1 - Emergency                           | Emergency Situation: Requires immediate attention, system or network down.  Examples include: fiber connection damaged, campus administrative or instructional server down, network electronics unavailable, or a major Application System is down.                                                                                                    |                                             |  |
| 1 - Service Request        | 2 - High                                | Critical Impact: A major System component is down, and there is no available<br>alternative. Examples include: an instructional lab is down, a high-level administrator<br>is unable to work, or a Software Subsystem is down.                                                                                                    | 1 Day                                       |  |
| 1 - Service Request        | 3 - Instructional<br>4 - Administrative | Campus Technology Specialist OnSite Support Unable to Resolve Problem. CTS will<br>assess all campus work orders within 1 day and assign to appropriate TMS staff, when<br>TMS service is needed.                                                                                                    | 2 Days<br>3 Days                            |  |
| 1 - Service Request        | 3 - Instructional                       | NORMAL INSTRUCTION: An alternative or bypass is available, or deferred maintenance is available. Examples include student, library, or teacher technology.                                                                                                    | 2 Days                                      |  |
| 1 - Service Request        | 4 - Administrative                      | NORMAL ADMINISTRATIVE: An alternative or bypass is available, or deferred maintenance is available. Examples include administrative technology.                                                                                                    | 3 Days                                      |  |
| 2 - Security Access        | 3 - Instructional                       | Access/Security: Process instructional access requests for ids/accounts, change rights,<br>allow/disallow access to a user, block / unblock websites. Inappropriate websites will<br>be blocked immediately.                                                                                                    | 2 Days                                      |  |
| 2 - Security Access        | 4 - Administrative                      | Access/Security: Process administrative access requests for ids/accounts, change<br>rights, allow/disallow access to a user, block / unblock websites. Inappropriate<br>websites will be blocked immediately.                                                                                                    | 3 Days                                      |  |
| 3 - Technology Procurement | 3 - Instructional                       | Technology Procurement: Process technology orders and procure new technology for<br>Instructional Users                                                                                                    | 2 Days                                      |  |
| 3 - Technology Procurement | 4 - Administrative                      | Technology Procurement: Process technology orders and procure new technology for<br>Administrative Users                                                                                                    | 3 Days                                      |  |
| 4 - Training Request       | 3 - Instructional                       | Educational Technology Training: Provide educational technology training to teachers and instructional users.                                                                                                    | 2 Days                                      |  |
| 4 - Training Request       | 4 - Administrative                      | Administrative Technology Training: Provide administrative technology training to<br>administrative users.                                                                                                    | 3 Days                                      |  |
| 5 - Scheduled              | 3 - Instructional<br>4 - Administrative | Project Tasks: New installations or maintenance, Application Systems upgrades, conversions, or maintenance.  1. Customer contact for the work order is not available to provide needed information or equipment  2. TMS staff is dependent on a 3rd party vendor to complete the work order.  3. The work is planned as a project with a defined scheduled completion date.  ** Overdue work orders must be worked ahead of scheduled work orders unless there is supervisor approval  ** Regular follow-up is still required by the original TMS staff assignee, at least once a week, and notes be added to the work order detail | Varies due to Vendor or<br>Agreed Need Date |  |

## **Customer Service - Service Teams**

| Technology Services                     | Management Oversight                  |                    | Educational Technology                             |                           |  |
|-----------------------------------------|---------------------------------------|--------------------|----------------------------------------------------|---------------------------|--|
| Kevin Billings - Director of Technology | Matt Flood - Chief Technology Officer |                    | Steve Koester - Director of Educational Technology |                           |  |
| Kadi McHugh - Secretary                 | Brandi Ray - Administrative Assistant |                    | Mary Chapa - Secretary                             |                           |  |
|                                         |                                       |                    | TBD - Receptionist                                 |                           |  |
| Technology Support Specialist           | Business and                          | Student Services   |                                                    |                           |  |
| Amanda Pedersen                         | Bruce Sorrell                         |                    | <b>Educational Technology Specialist</b>           |                           |  |
| Brandon Bryan                           | Daisy McCullen                        |                    | Laurinda Glenn                                     |                           |  |
| Daniel Leija                            | Kathy Zeagler                         |                    | Lori Roberts                                       |                           |  |
| Gary Lannou                             | Michael Samuelson                     |                    | Regina Rogers                                      | Regina Rogers             |  |
| Jacob Ford                              | Vicky Alvarado                        |                    |                                                    |                           |  |
| Nathan Abshire                          | 200.00                                |                    | Technology Integration Teachers                    |                           |  |
| Rebecca Brueck                          | Technology Inventory/Training         |                    | Denice Massengale                                  |                           |  |
| Alfred Ray                              | Vanessa Arredondo                     |                    | Heidi Morgan                                       |                           |  |
| Carlos Ramirez                          |                                       |                    | Lauren Mercer                                      |                           |  |
| Chris Lowder                            | <b>Customer Se</b>                    | rvices/Inventory   | Lisa Gauthreaux                                    |                           |  |
|                                         | DeeAnne Fagala                        |                    |                                                    |                           |  |
| Phone Services                          |                                       |                    |                                                    |                           |  |
| Nelson Benoit                           | Campus Tecl                           | nnology Specialist |                                                    |                           |  |
| David Smith                             | Alamo                                 | Nora Valencia      | San Jacinto                                        | Manisha Pipalia           |  |
|                                         | Ashbel                                | Brandi Enderli     | Travis                                             | Octavia Cullum            |  |
| Network Services                        | Austin                                | Cynthia Knox       | Victoria Walker                                    | Hsinghen "Jackson" Chiang |  |
| Dane Morris                             | Banuelos                              | Carlos Medina      | Baytown Jr.                                        | Jorge Gomez               |  |
| Eric Culpepper                          | Bowie                                 | Stefanie Bogle     | Cedar Bayou Jr.                                    | TBD                       |  |
| Gilbert Lopez                           | Carver                                | Dru Orosco         | Gentry Jr.                                         | Evan Reisner              |  |
| Joe Tesar                               | Clark                                 | Valerie Cortez     | Highlands Jr.                                      | Richard Alexander         |  |
|                                         | Crockett                              | Shelley Hutchison  | Horace Mann Jr.                                    | Jacob Leberman            |  |
| Project Management / Wiring             | DeZavala                              | Merrissa Newport   | IMPACT / PEH                                       | Monica Garcia             |  |
| Nick Mexas                              | Harlem                                | TBD                | Lee High                                           | Cynthia Moreno/Eli Taylor |  |
|                                         | Highlands                             | Jeremy Reyes       | POINT                                              | Georgiana Bighorse        |  |
|                                         | Hopper                                | Georgiana Bighorse | Sterling High                                      | Rose Lueders/Colt Ambrose |  |
|                                         | Lamar                                 | Amanda Johnson     | Memorial                                           | Laura Garcia/Nahim Fadul  |  |

## **Phone Services - District Email**

Adding your district email to your cell phone

Step 1: Download Microsoft Outlook password for your from your app store

Step 2: Enter your district email and district password for your Office 365 account

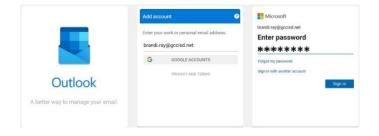

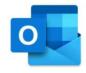

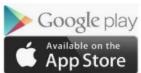

Step 3: Enter verification code sent to your text messages to finish setup and view email

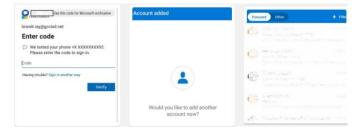

Apple iPhone & iPads
Android Phones & Tablet

## **Phone Services - Cisco Jabber**

## Cisco Jabber

Step 1: Login with your short username@gccisd.net and district password

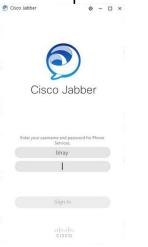

Step 2: Accept Certificate

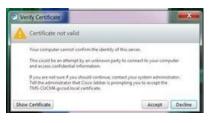

Step 3: Default your phone for phone calls

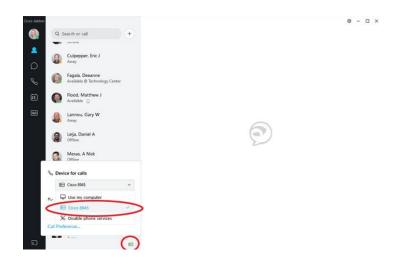

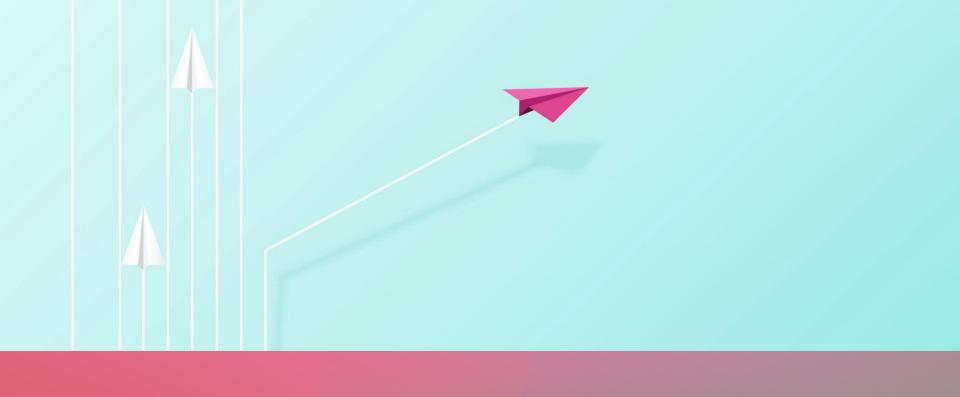

## FRONTLINE GRADEBOOK

2020-2021 NEW TEACHER ORIENTATION

## **OVERVIEW**

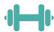

Categories: Weights of Assignments

Setting up your Gradebook Uniform Grading Guidelines

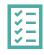

Assignments

Must be unique

How to copy assignments

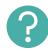

Conduct: how and where

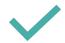

Post vs. finalize

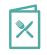

Linking Course Sections

#### **CATEGORIES**

- Major
  - Unit
  - Projects
  - Presentations
  - Lab Reports
  - CBAs
  - Book Reports

- Minimum of 3 major grades for 3<sup>rd</sup>-12<sup>th</sup> per grading period.
- Minimum of 2 major grades for 1<sup>st</sup>-2<sup>nd</sup> per grading period

- Non-Major
  - Classwork
  - Short Quizzes
  - Lab Reports
  - Projects
  - Vocabulary Test

- Homework
  - Elementary: Can only be 10%
  - Jr High and High School: cannot be more than 20%

 Minimum of 6 non major grades for 3<sup>rd</sup>-12<sup>th</sup> per grading period

| PRE-K & K                                                                                                    | ELEMENTARY (K-5) GRADING GUIDELINES                                                                                                    |                                                                                                    |                                                                                                    |  |  |  |
|----------------------------------------------------------------------------------------------------|----------------------------------------------------------------------------------------------------|----------------------------------------------------------------------------------------------------|----------------------------------------------------------------------------------------------------|--|--|--|
|                                                                                                    | GRADES 1 & 2                                                                                                    | GRADES 3 & 4                                                                                                    | Grade 5                                                                                                    |  |  |  |
| the reporting system will reflect a udent's performance in the assroom compared to grade level expectations. These expectations would be based on developmentally oppropriate objectives that are obecified within the reporting systems and conform to state guidelines. | Grades 1 and 2 will use numeric grades for reading, language arts, math, science and social studies. E (excellent), G (good), S (satisfactory), N (needs improvement), and U (unsatisfactory) will be used for handwriting, health, physical education, music and art.                                                                                                    | Grades 3 and 4 will use numeric grades for reading, language arts, math, science and social studies. E (excellent), G (good), S (satisfactory), N (needs improvement), and U (unsatisfactory) will be used for handwriting, health, physical education, music and art.                                                                                                    | Grade 5 will use numeric grades for reading, language arts, math, science and social studies. E (excellent), G (good), S (satisfactory), N (needs improvement), and U (unsatisfactory) will be used for handwriting, health, physical education, music and art.                                                                                                    |  |  |  |
| re-Kindergarten and Kindergarten will<br>se checklists that are revised as<br>seded.                                                                                                    | Major grades (unit tests, projects, presentations, lab reports, CBAs, etc.) will count 30%.  A minimum of 2 major grades is required each grading period, with spelling being no more than 50% of the language arts grade. No major grade may be counted more than once.  Non-major grades (class work, short quizzes, lab reports, projects, journal writings, vocabulary tests, book reports, etc.) may count up to 70%.  A minimum of 6 non-major grades is required each grading period.  Homework may not count more than 10% of the student's grade in a grading period.  Example 1:  Major Grades: 30%  Non-major Grades: 30%  Non-major Grades: 30%  Non-major Grades: 30%  Non-major Grades: 30%  Non-major Grades: 30%  Non-major Grades: 70% | Major grades (unit tests, projects, presentations, lab reports, CBAs, etc.) will count 40%.  A minimum of 3 major grades is required each grading period, with spelling being no more than 50% of the language arts grade. No major grade may be counted more than once.  Non-major grades (class work, short quizzes, lab reports, projects, journal writings, vocabulary tests, book reports, etc.) will count 60%.  A minimum of 6 non-major grades is required each grading period.  Homework may not count more than 10% of a student's grade in a grading period.  Example 1:  Major Grades 40%  Non-major Grades 50%  Homework 10%  Example 2:  Major Grades 40%  Non-major Grades 40%  Non-major Grades 40% | Major grades (unit tests, projects, presentations, lab reports, CBAs, etc.) will count 50%.  A minimum of 3 major grades is required each grading period, with spelling being no more than 50% of the language arts grade. No major grade may be counted more than once.  Non-major grades (class work, short quizzes, lab reports, projects journal writings, vocabulary tests, books reports, etc.) will count 50% A minimum of 6 non-major grades is required for each grading period.  Homework may not count more than 10% of a student's grade in a grading period.  Example 1:  Major Grades 50%  Non-major Grades 40%  Homework 10%  Example 2:  Major Grades 50%  Non-major Grades 50%  Non-major Grades 50%  Non-major Grades 50%  Non-major Grades 50%  Homework 0% |  |  |  |

| JUNIOR SCHOOL                                                                                                    |                                                                                                    |                                                         | HIGH SCHOOL                                                                                                    |                                                                                                    |                                                                                                    |  |
|----------------------------------------------------------------------------------------------------|----------------------------------------------------------------------------------------------------|---------------------------------------------------------|----------------------------------------------------------------------------------------------------|----------------------------------------------------------------------------------------------------|----------------------------------------------------------------------------------------------------|--|
| reports, book repo<br>grade.<br>A minimum of 3 maj<br>major grades may b<br>Non-major grades<br>reports, projects, j<br>count 40% of the g<br>A minimum of 6 non                                                                                                    | or grades are requested to counted more the counted more the counted more the counted writings, varieding period grades are | work, short quizzes, lab<br>ocabulary tests, etc.) will | reports, book grade.  Regulare recounte AP Clawith 3 may be  Non-major grareports, projecount 40% of A minimum of Homework magrading period.  Dual credit co | (unit tests, projects, presen reports, etc.) will count 60% or & PreAP Classes: A minimular deach grading period. Not more than once. The sesses: A minimum of 2 major recommended, each grading recounted more than once. The sesses work of the grading period grade. The sesses work of the grading period grade. The sesses work of the grading period grade. The sesses work of the grading period grade. The sesses work of the grading period grade of the grading period grade of the grading period grade of the sesses will add policies as defined in each of the sesses will add policies as defined in each of the sesses will add policies as defined in each of the sesses will add policies as defined in each of the sesses will add the sesses will add the sesses will be sesses will be sesses | of the grading period mum of 3 major grades to major grades may be grades are required, period. No major grades k, short quizzes, labulary tests, etc.) will red each grading period. The student grade in a there to the grading |  |
| Example 1:                                                                                                    | 1171000                                                                                                    | Example 2:                                              |                                                                                                    | Example 3:                                                                                                    |                                                                                                    |  |
| Major Grades                                                                                                    | 60%                                                                                                    |                                                         | 60%                                                                                                    | Major Grades                                                                                                    | 60%                                                                                                    |  |
| AND REAL PROPERTY OF THE PARTY OF THE PARTY | 25%                                                                                                    | Non-major Grades                                        | 20%                                                                                                    | Non-major Grades                                                                                                    | 40%                                                                                                    |  |
| Non-major Grades                                                                                                    |                                                                                                    |                                                         | 20%                                                                                                    | Homework                                                                                                    | 0%                                                                                                    |  |

- Teachers must update students' grades in TEAM grading system, at minimum, once each week. This process will allow parents/guardians to have an accurate indication of their child's progress.
- The academic grade is not tied to discipline.
- Special education students' grading may be modified by ARD Committee decision.

#### HIGH SCHOOL GRADE CATEGORIES

#### • Default:

• Major: 70%

• Non-Major: 30%

• Homework: 0%

- Percentages MUST total 100.
- Homework cannot be more than 20%

### How to set up categories:

 $\frac{\text{https://www.smore.com/ew7u3-category-setup-by-course-sectio}}{\underline{n}}$ 

#### **ASSIGNMENTS**

- Must be unique
- How to copy assignments:
  - <a href="https://www.smore.com/70ndh-two-ways-for-copying-assignments">https://www.smore.com/70ndh-two-ways-for-copying-assignments</a>
- Alpha Grades:
  - Penmanship
  - Music
  - PE
  - Art

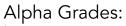

https://www.smore.com/d9kyj-how-do-i-set-up-alpha-grades

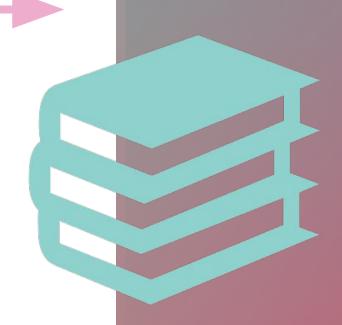

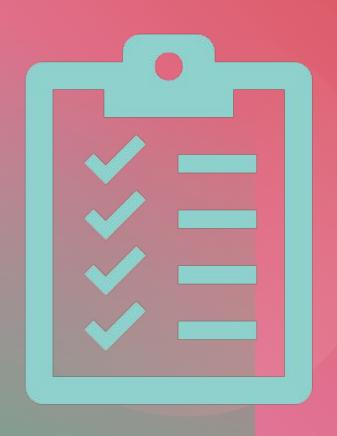

## CONDUCT

- COMMENTS AND CONDUCT VALUES
- https://www.smore.com/78knm-comment-conduct-values

- COMMENTS VALUES DEFINED
  - https://www.smore.com/v54aj

## POST VS FINALIZE

#### • Posting Grades:

 During Progress Report or Report Card grading window.

#### • Finalizing Grades:

- An electronic signature stating that the teacher has checked their grades and approves the grade submission.
- Think of it like a signature that, yes, you have read the document, and everything is correct.

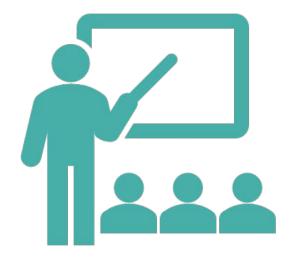

#### Post vs Finalize smore:

https://www.smore.com/p8r2m-finalize-vs-posting

# LINKING COURSE SECTIONS/ROSTERS

- Combine multiple rosters in the same period for grades, attendance or both.
- <a href="https://www.smore.com/na6jx-linking-rosters">https://www.smore.com/na6jx-linking-rosters</a>

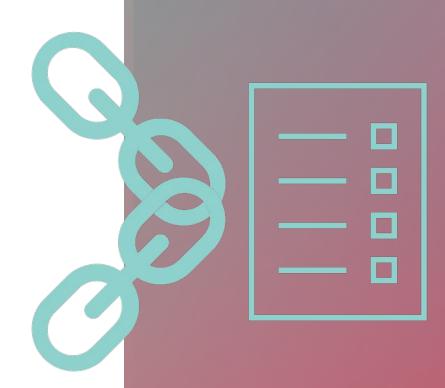

## LEARNING CENTER

 Frontline has rolled out a new, 24/7 online resource filled with helpful documentation, step-by-step articles, video walkthroughs, and recorded webinars to answer questions about your Frontline applications.

 WITH SIMPLE NAVIGATION AND A POWERFUL SEARCH ENGINE, FINDING THE INFORMATION YOU NEED TO NAVIGATE AND TROUBLESHOOT YOUR SOLUTIONS WILL BE EASIER THAN EVER.

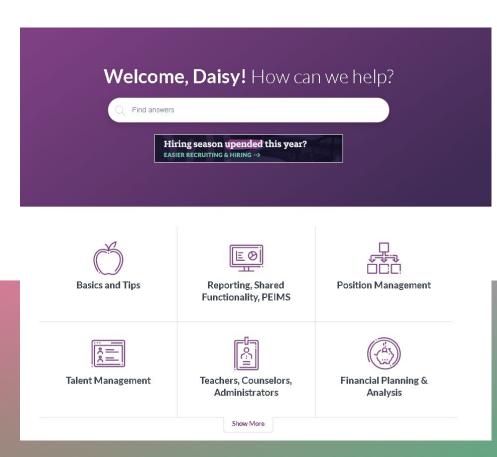

Learning Center Smore: https://www.smore.com/y0d2m-learning-center

## EXTRA HELP

#### Gradebook Setup

• <a href="https://www.smore.com/8dr4z-setup-and-use-your-gradebo">https://www.smore.com/8dr4z-setup-and-use-your-gradebo</a> ok?ref=my

#### Accidental Category Deletion

https://www.smore.com/v5n8d-did-you-delete-a-category

#### Class Notes

• <a href="https://www.smore.com/tkpba-class-notes">https://www.smore.com/tkpba-class-notes</a>

#### **Grading Process**

• <a href="https://www.smore.com/vm8b9-teacher-grading-process-in-teams">https://www.smore.com/vm8b9-teacher-grading-process-in-teams</a>

#### Knowledge Base

https://schools.gccisd.net/page/tms.tutorials

# Educational Technology

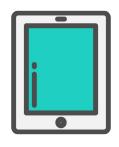

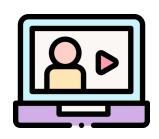

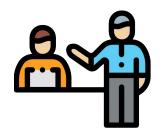

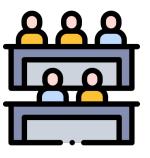

Every single teacher...

Is about to have their first year teaching again.

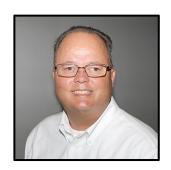

Steve Koester
Director of Ed Tech

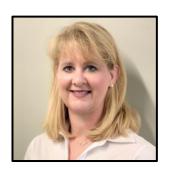

**Laurinda Glenn**Ed Tech Specialist
Elementary

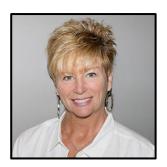

**Lisa Gauthreaux** Tech Integration Specialist *Elementary* 

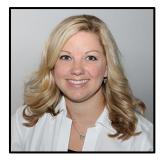

**Heidi Morgan**Tech Integration Specialist *Elementary* 

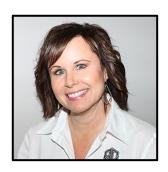

Regina Rogers
Ed Tech Specialist
Junior School

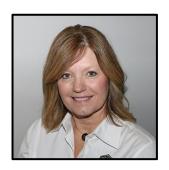

Denice Massengale
Tech Integration Specialist
Junior School

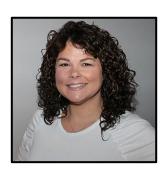

**Lori Roberts**Ed Tech Specialist *High School* 

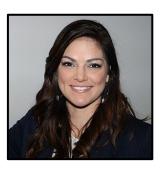

**Lauren Mercer** Tech Integration Specialist *High School* 

## gccisd.net/edtech

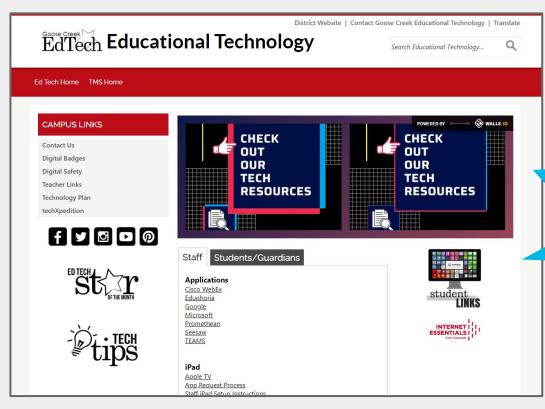

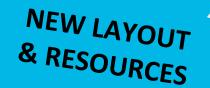

# Eduphoria Strive

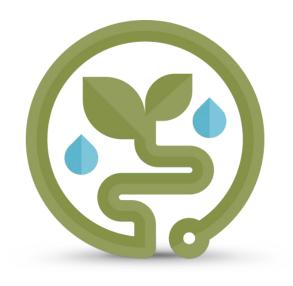

# GCCISD Portal Login

1. Navigate to my.gccisd.net and log in with your GCCISD username and password

#### 2. Click the Eduphoria tile

If the tile does not appear on your Home screen, click the Applications options or search for it.

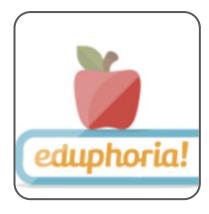

| 1          |                                                                                                 |
|------------|-------------------------------------------------------------------------------------------------|
|            | Please verify that the information below is correct.                                            |
| FIRST NAME | Lori                                                                                            |
| LAST NAME  | Roberts                                                                                         |
| EMAIL      | Lori.Roberts@gccisd.net                                                                         |
| CAMPUS     | Goose Creek Memorial High School Grounds Department Harlem Elementary Head Librarian Department |
| IMAGE      | Choose File No file chosen Upload Image                                                         |
|            | App Passwords Next                                                                              |

Please verify that the information below is correct.

What is your primary role in the district?

Paraprofessional
Principal/Vice Principal
Superintendent/Assistant Superintendent
Other

App Passwords

Next

| 3        | Please verify that the information below is correct.  What subject areas do you teach? |
|----------|----------------------------------------------------------------------------------------|
| SUBJECTS | ☐ English Language Arts                                                                |
|          | ☐ Mathematics                                                                          |
|          | Reading                                                                                |
|          | ☐ Science                                                                              |
|          | History                                                                                |
|          | ☐ Writing                                                                              |
|          | Special Education                                                                      |

App Passwords

Next

Please verify that the information below is correct.

What grades do you teach?

GRADES

Early Elementary
Pre-Kindergarten
Kindergarten
First
Second
Third
Fourth

App Passwords

Next

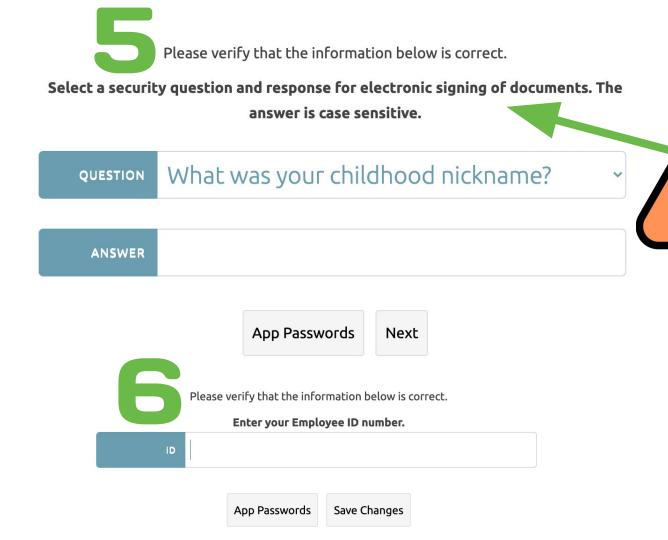

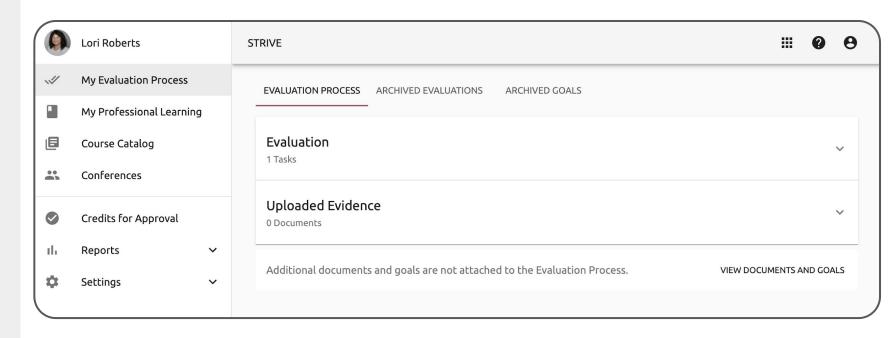

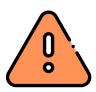

#### Have PD hours in Eduphoria from previous district?

Contact your previous district & request the .wxe file from Eduphoria. Email the .wxe file to your Ed Tech Specialist.

### **Synchronous**

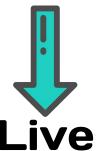

- Watch/do at a set time
- Pause, Rewind, or Fast
   Forward NO
- Platform
  - Cisco WebEx

# Asynchronous On Demand

- Watch/do when you choose
- Pause, Rewind, or Fast
   Forward YES
- Platform
  - Seesaw (Pre-K to 2)
  - Google Classroom (3 to 12)

# Cisco WebEx Meeting

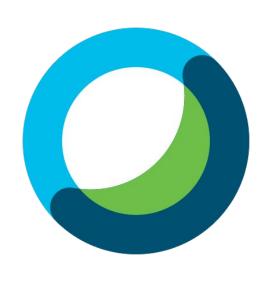

# GCCISD Portal Login

1. Navigate to my.gccisd.net and log in with your GCCISD username and password

#### 2. Click the Cisco WebEx tile.

If the tile does not appear on your Home screen, click the Applications options or search for it.

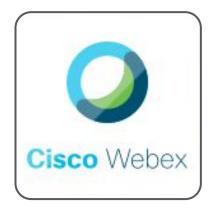

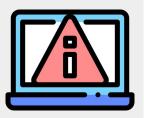

# Clearing Browser Cache

#### In Google Chrome:

- 1. Click the 3 dots
- 2. Click **Settings**
- Click Clear browsing Data (under Privacy and security)

#### OR

In Google Chrome, type chrome://settings/clearBrowserData into the URL bar

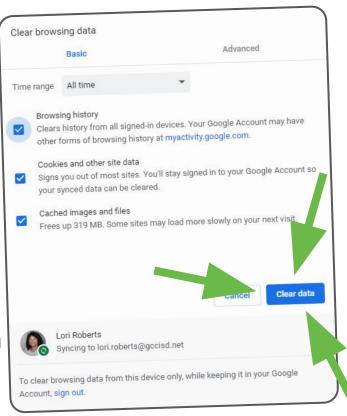

# Main Browser Options

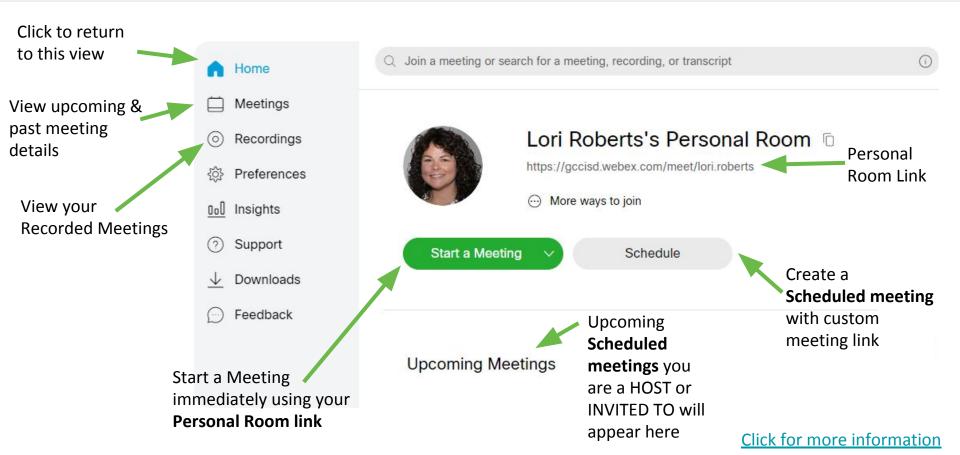

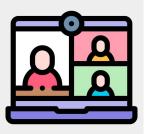

# **Meeting Types**

|                                                                  | Personal<br>Room | Scheduled<br>Meeting |
|------------------------------------------------------------------|------------------|----------------------|
| Good for planned meetings                                        |                  |                      |
| Good for spontaneous meetings                                    |                  |                      |
| Lobby available BEFORE people join (only when meeting is Locked) |                  | Coming Soon          |
| Lobby available AFTER people join                                |                  | $\bigcirc$           |
| Link to join meeting                                             | Permanent URL    | Unique URL           |

Click for more information

# Scheduling

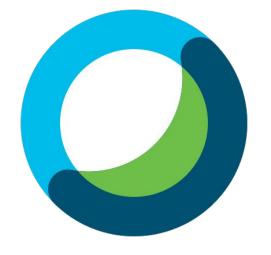

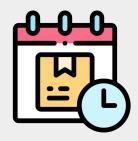

# Schedule a Meeting

#### Schedule a Meeting

Meeting type

Meeting Title

**GCCISD Webex Template** 

Meeting templates

Set Date, Time, and Duration

Set advanced scheduling options

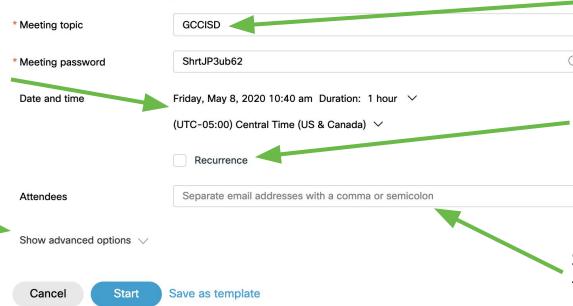

Webex Meetings Pro Meeting

Send Meeting Invites to Attendees via Email

Sets up a repeating

the meeting occurs

pattern for when

Click for more information

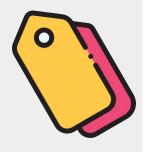

# Meeting Topic (Title)

#### Elementary teachers:

- Teacher Name
- Homeroom

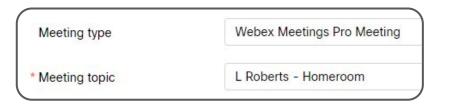

#### Secondary teachers:

- Teacher Name
- Class period
- Course name

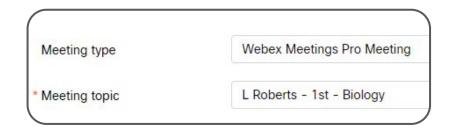

\*Use same naming convention for Google Classroom

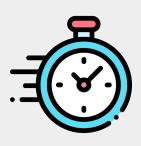

### **Date and Time**

# Classroom Meetings Scheduling:

Pick today

 (don't wait until
 September 8)

#### **Duration:**

 Meeting will not end if it extends past duration

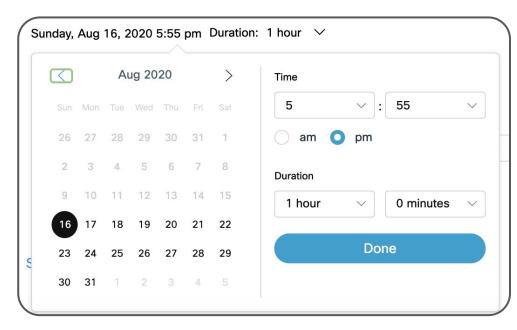

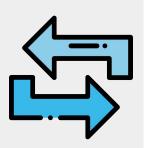

### Recurrence

Sets up a repeating pattern for when the meeting occurs

Make your class meeting(s) repeat **DAILY** for **EVERY WEEKDAY** 

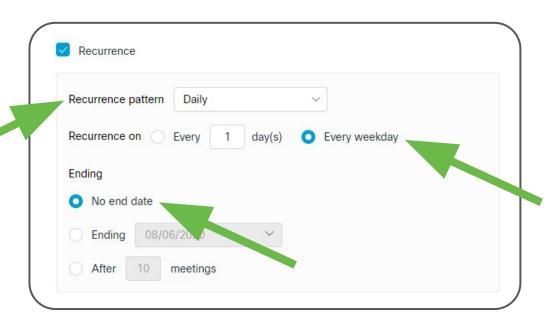

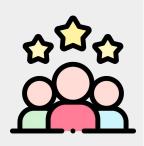

### **Attendees**

Add individual attendees to send **EMAIL** invitation with **CALENDAR** invite. **NOTE:** If attendee is a GCCISD employee,

meeting will show up in their WebEx via browser or app.

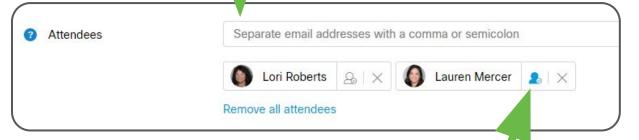

Click icon to set an **ALTERNATE HOST**, who can **START** the meeting for you

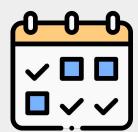

Sound that plays when attendees enter and exit the meeting

have to render and then will be available in Recordings.

# Scheduling Options

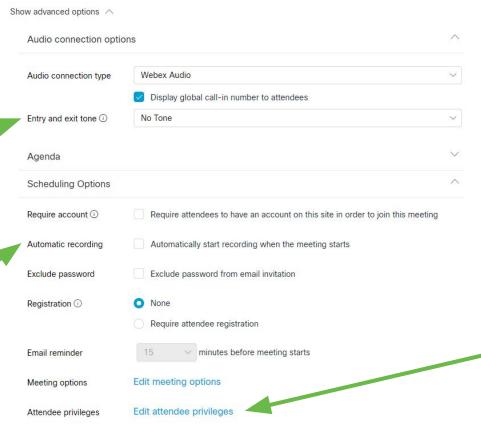

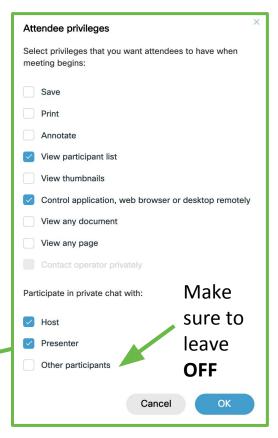

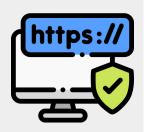

# Sharing Link with Students

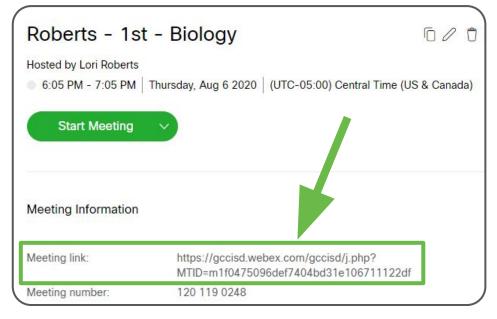

**COPY** the meeting link

#### **Seesaw (grades PK-2):**

Send as an **ANNOUNCEMENT** to all students

#### **Google Classroom (grades 3-12):**

Create a MATERIAL in CLASSWORK with NO TOPIC and ATTACH the link.

**NOTE:** This will "pin" the material to the top of Classwork.

# PRACTICE with a buddy

BEFORE the first day of instruction

**HOST** - test out audio, host tools, and the device.

PARTICIPANT - see what students will see when in a meeting (iPad and/or PC).

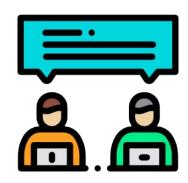

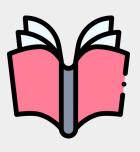

# The Hybrid Teacher

**FULL** of examples, ideas, and templates for virtual & hybrid teaching.

Download PDF for FREE at <a href="mailto:bit.ly/hybridteacher">bit.ly/hybridteacher</a>

By Emma Pass @emmabpass

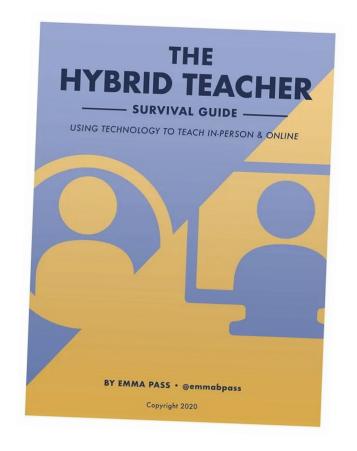

# Pre-K to 2nd

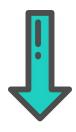

Seesaw

3rd to 12th

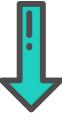

Google Classroom

\*Meeting links in chat box AND in New Teacher Program